## **Contrôleur CMXR-C1**

N° de pièce: 552095 Produit de fin de série

Contrôleur robotique modulaire.

Modèle en fin de vie. Disponible jusqu'en 2017. Voir le portail Support & Téléchargements pour des produits de remplacement.

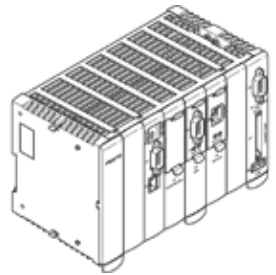

## **Fiche technique**

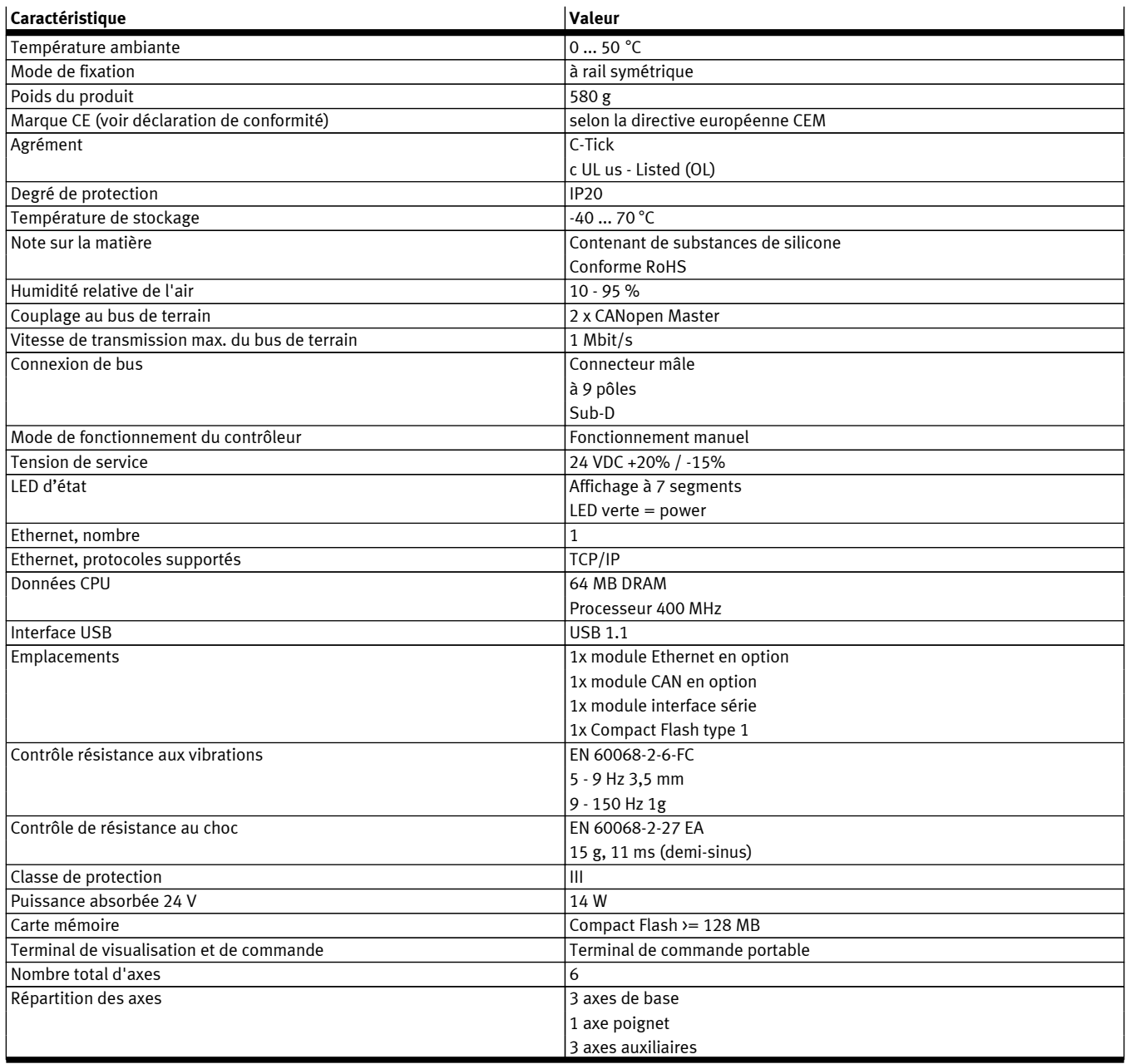

**FESTO** 

## **FESTO**

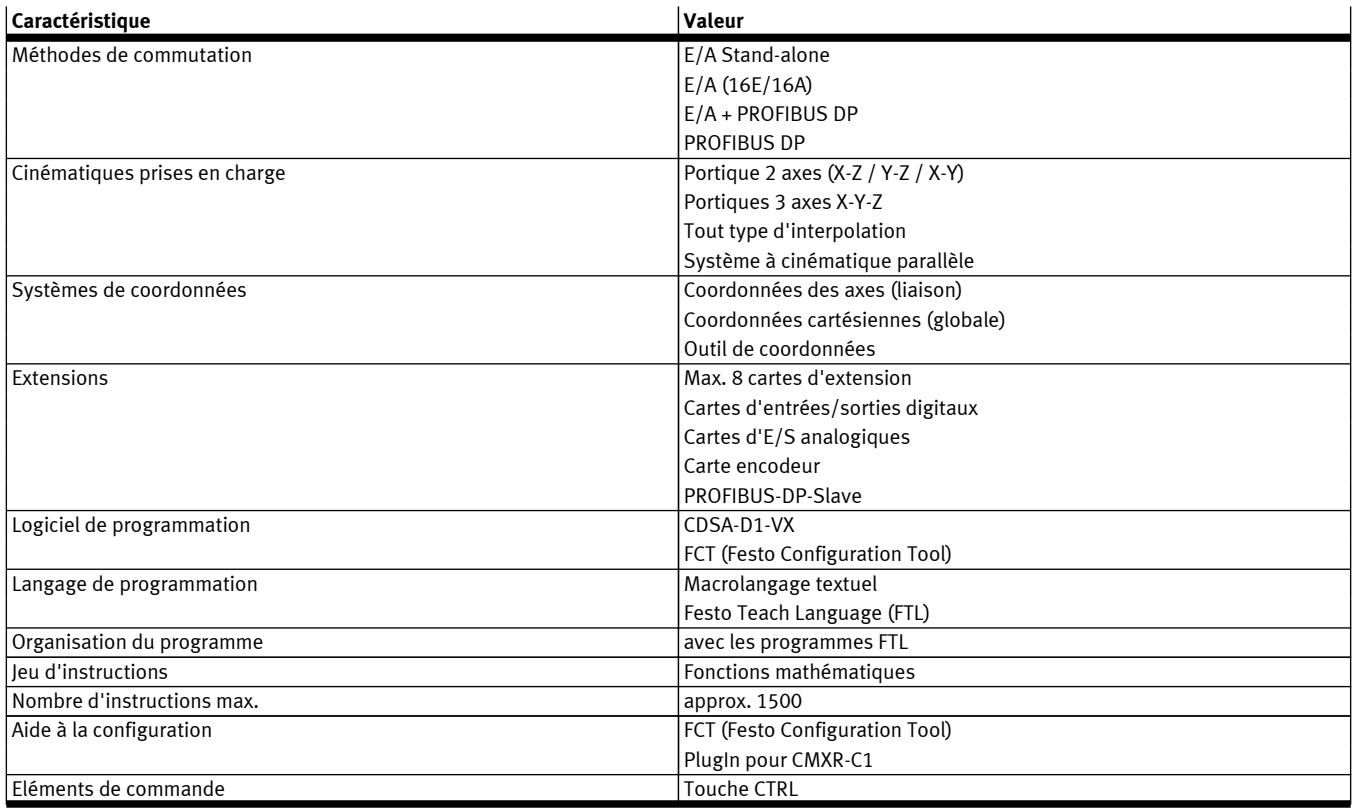